Департамент образования и науки Курганской области Государственное бюджетное профессиональное образовательное учреждение «Курганский государственный колледж»

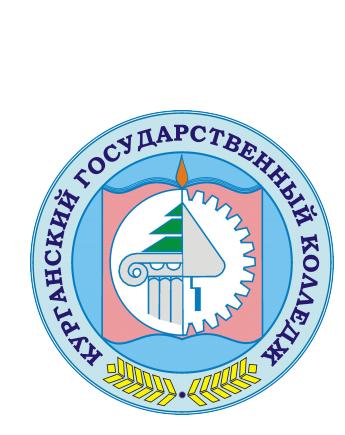

Скок Т.А. C=RU, OU=директор, O=ГБПОУ «Курганский государственный колледж», CN=Скок Т.А., E=mail@kurgancollege.ru я подтверждаю этот документ 2023-12-29 09:26:21

## **Рабочая программа учебной практики**

## **по ПМ.01.Топографо-геодезические работы по созданию геодезической и картографической основ кадастров**

**Специальность 21.02.06 Информационные системы обеспечения градостроительной деятельности**

Программа учебной практики разработана на основе Федерального государственного образовательного стандарта по специальности среднего профессионального образования (далее – СПО) 21.02.06 Информационные системы обеспечения градостроительной деятельности

Организация-разработчик: ГБПОУ «Курганский государственный колледж»

Разработчик:

Прокопчук Т.Г. – преподаватель профессиональных дисциплин ГБПОУ «КГК»

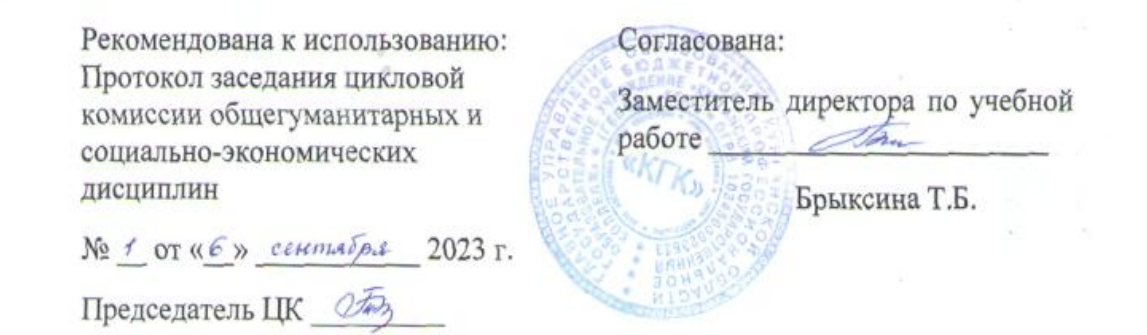

*©Прокопчук Татьяна Григорьевна, ГБПОУ «КГК» ©Курган, 2023*

## **СОДЕРЖАНИЕ**

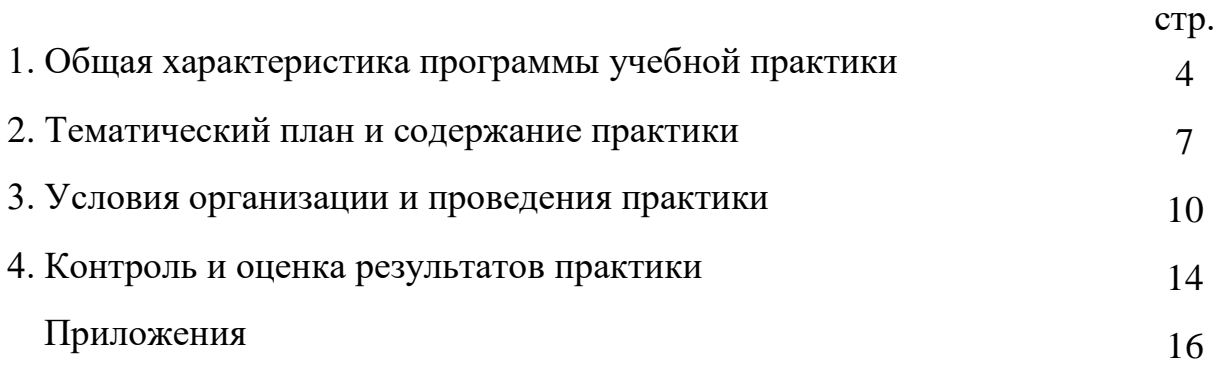

## **1. ОБЩАЯ ХАРАКТЕРИСТИКА ПРОГРАММЫ УЧЕБНОЙ ПРАКТИКИ**

### **1.1. Место учебной практики в структуре программы подготовки специалистов среднего звена (далее - ППССЗ).**

Программа учебной практики в соответствии с ФГОС по специальности 21.02.06 Информационные системы обеспечения градостроительной деятельности является частью программы профессионального модуля ПМ.01. Топографогеодезические работы по созданию геодезической и картографической основ кадастров.

#### **1.2. Цель, требования к результатам освоения производственной практики:**

Цель учебной практики – закрепление знаний, приобретенных в процессе лекционных, лабораторно-практических занятий и самостоятельной работы обучающихся, и получение фундаментальных компетенций.

Результатом освоения рабочей программы учебной практики является сформированность у обучающихся практических профессиональных умений в рамках профессионального модуля по виду деятельности:

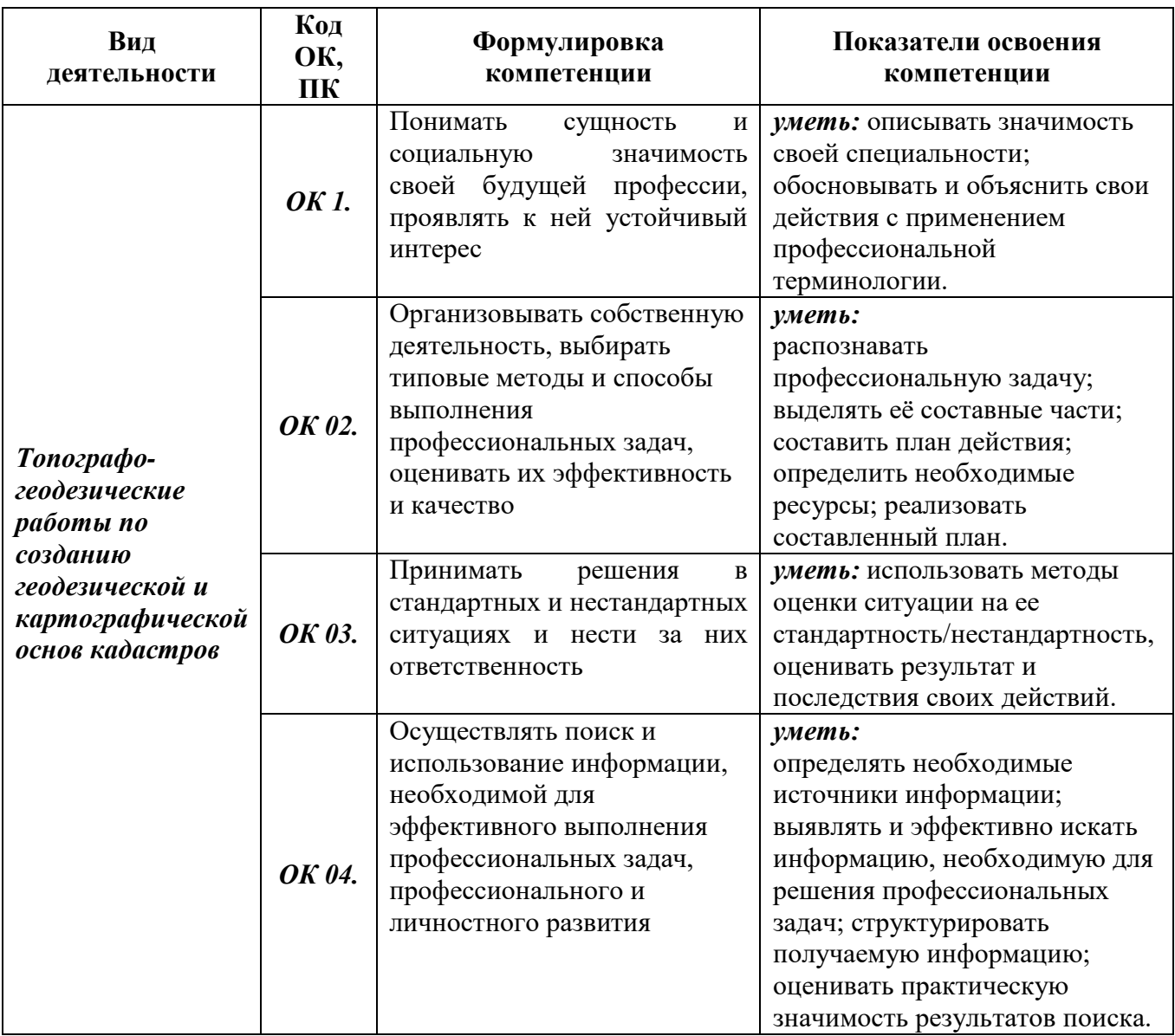

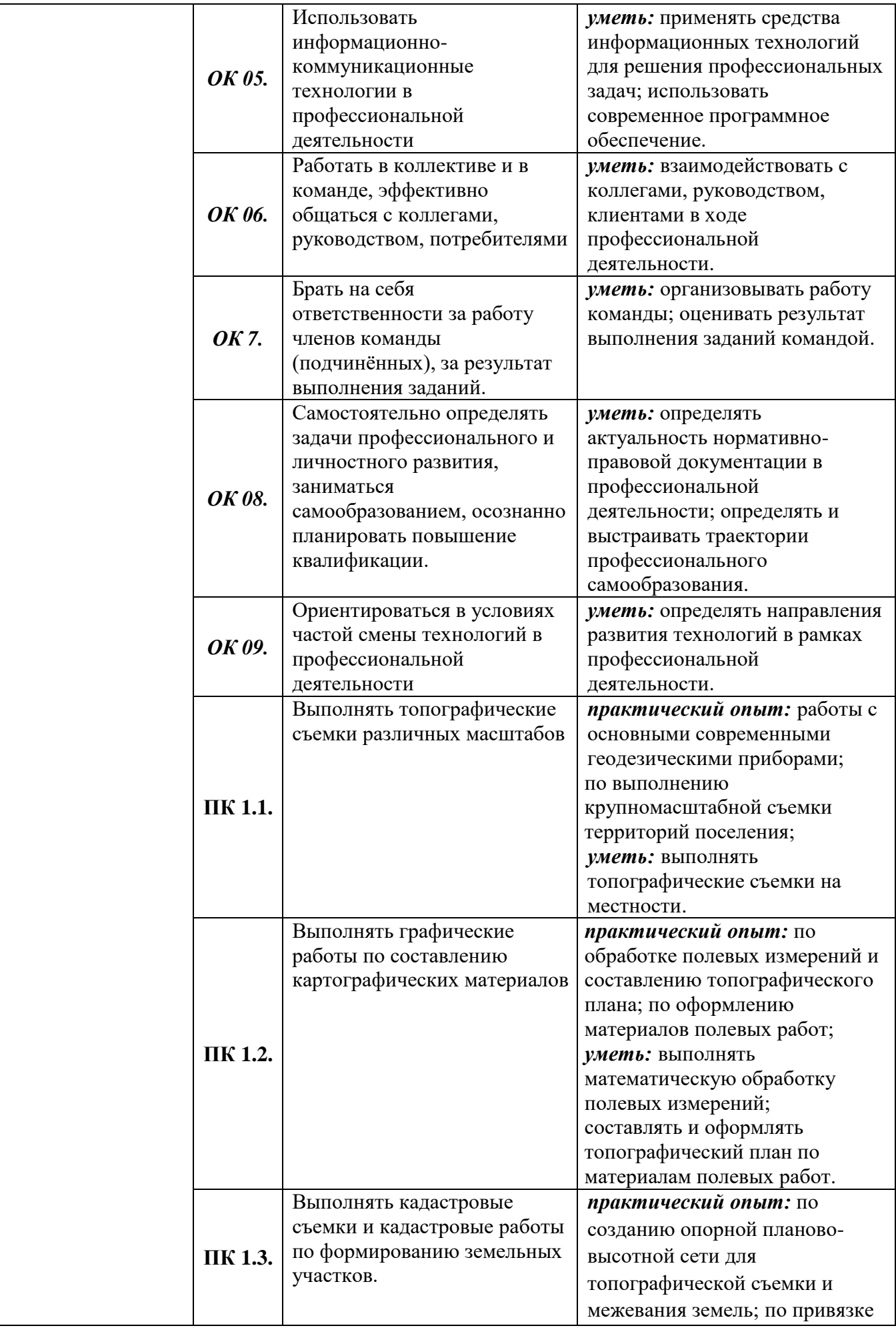

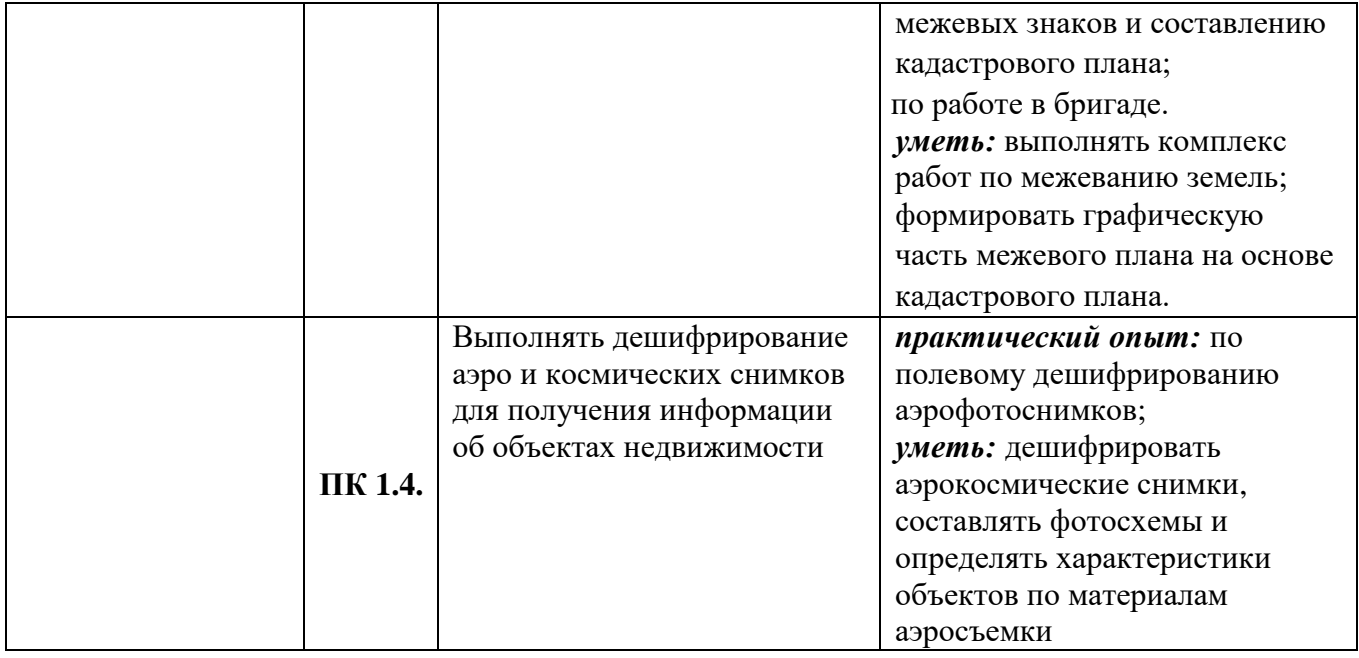

Планируемые личностные результаты в ходе реализации образовательной программы:

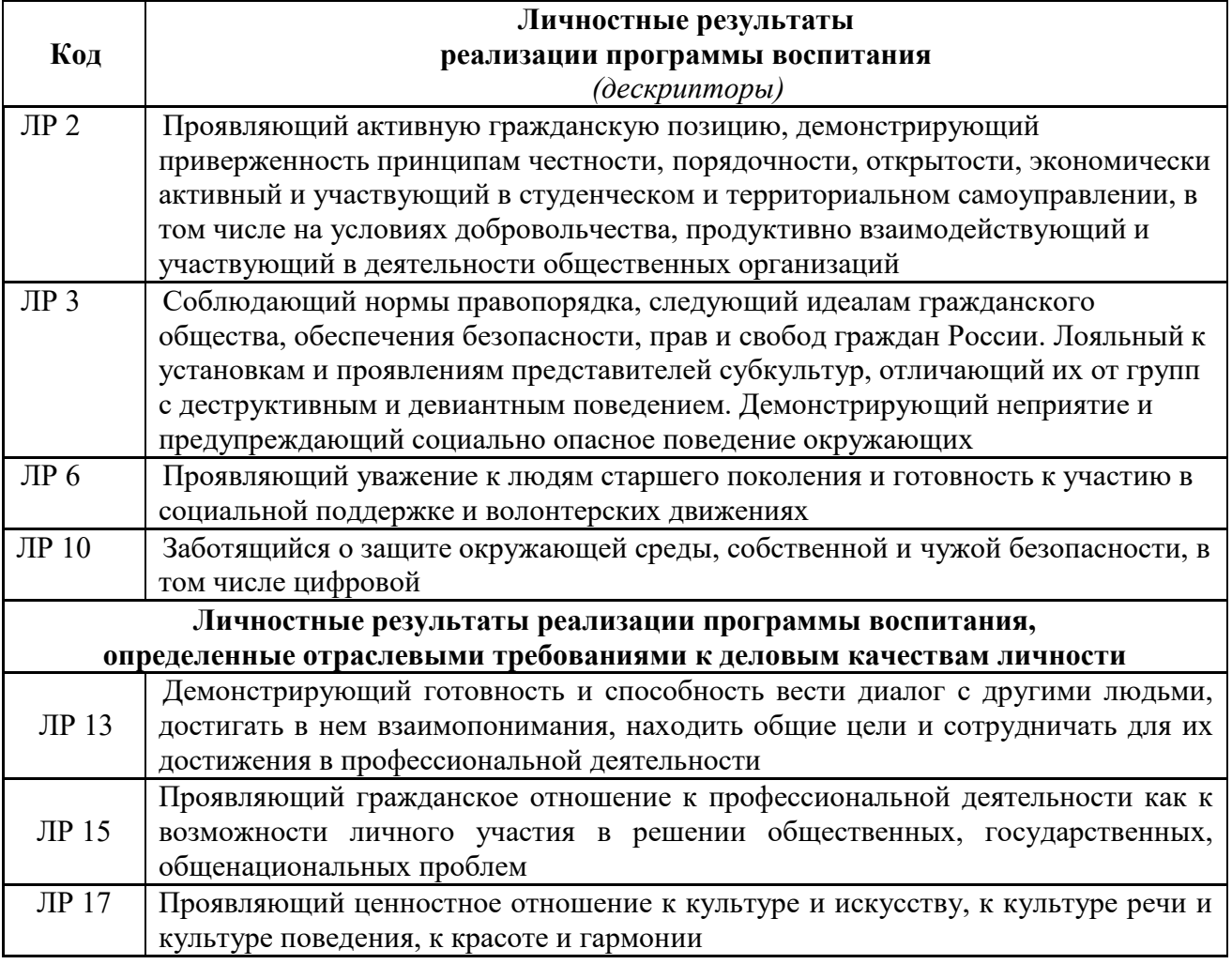

**1.3. Количество часов на освоение рабочей программы учебной практики – 396 часа.**

# **2. ТЕМАТИЧЕСКИЙ ПЛАН И СОДЕРЖАНИЕ ПРАКТИКИ**

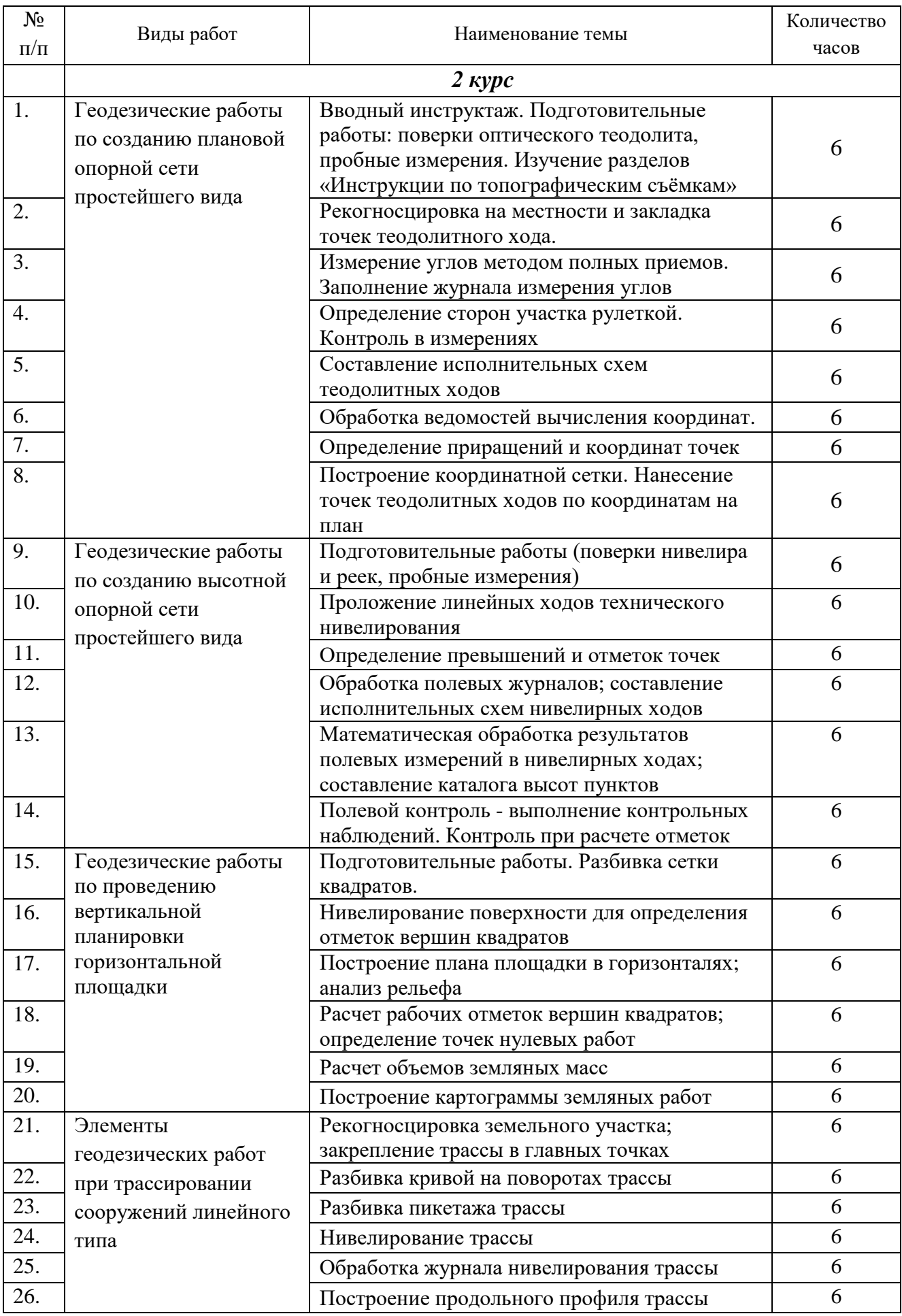

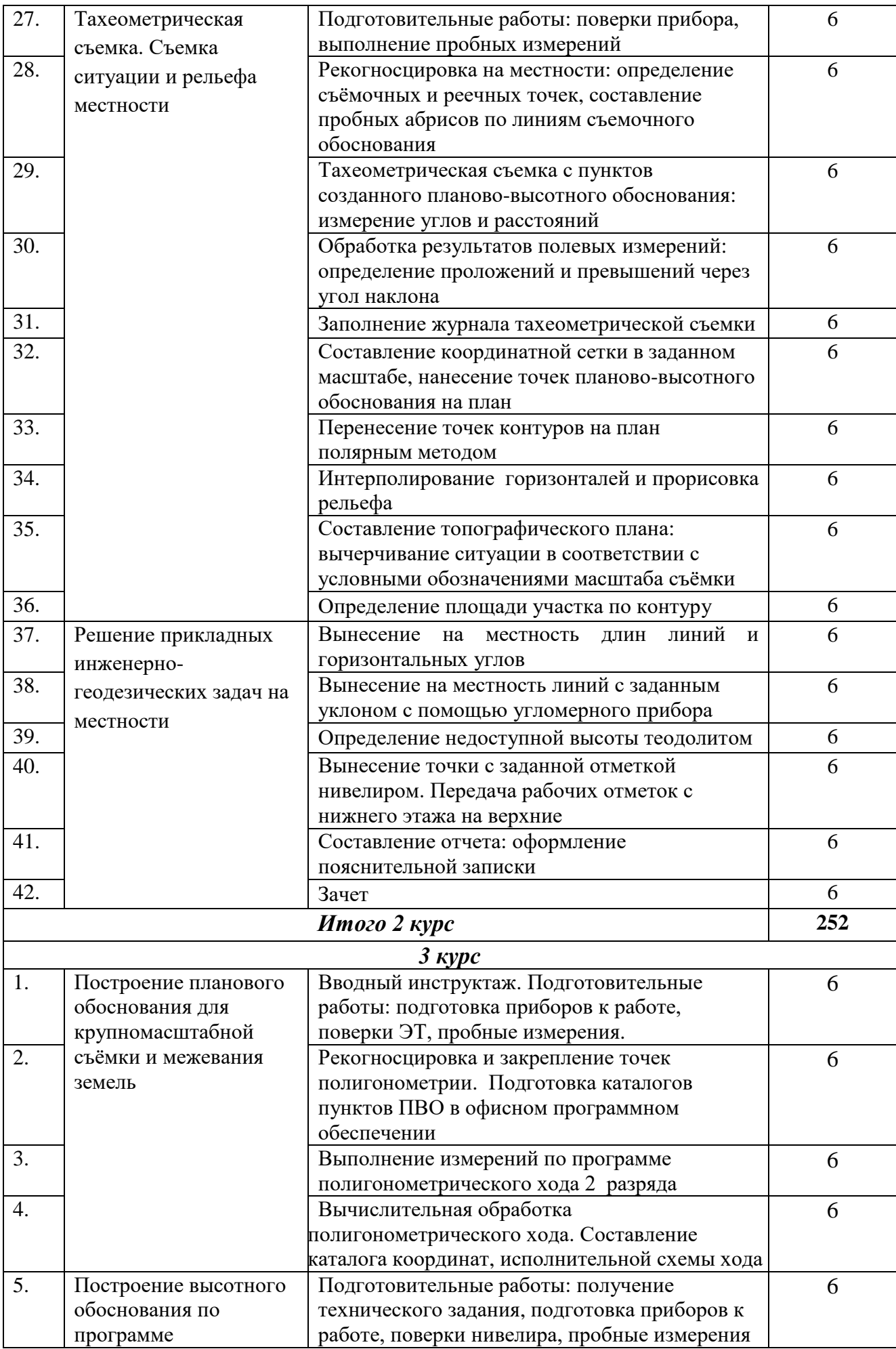

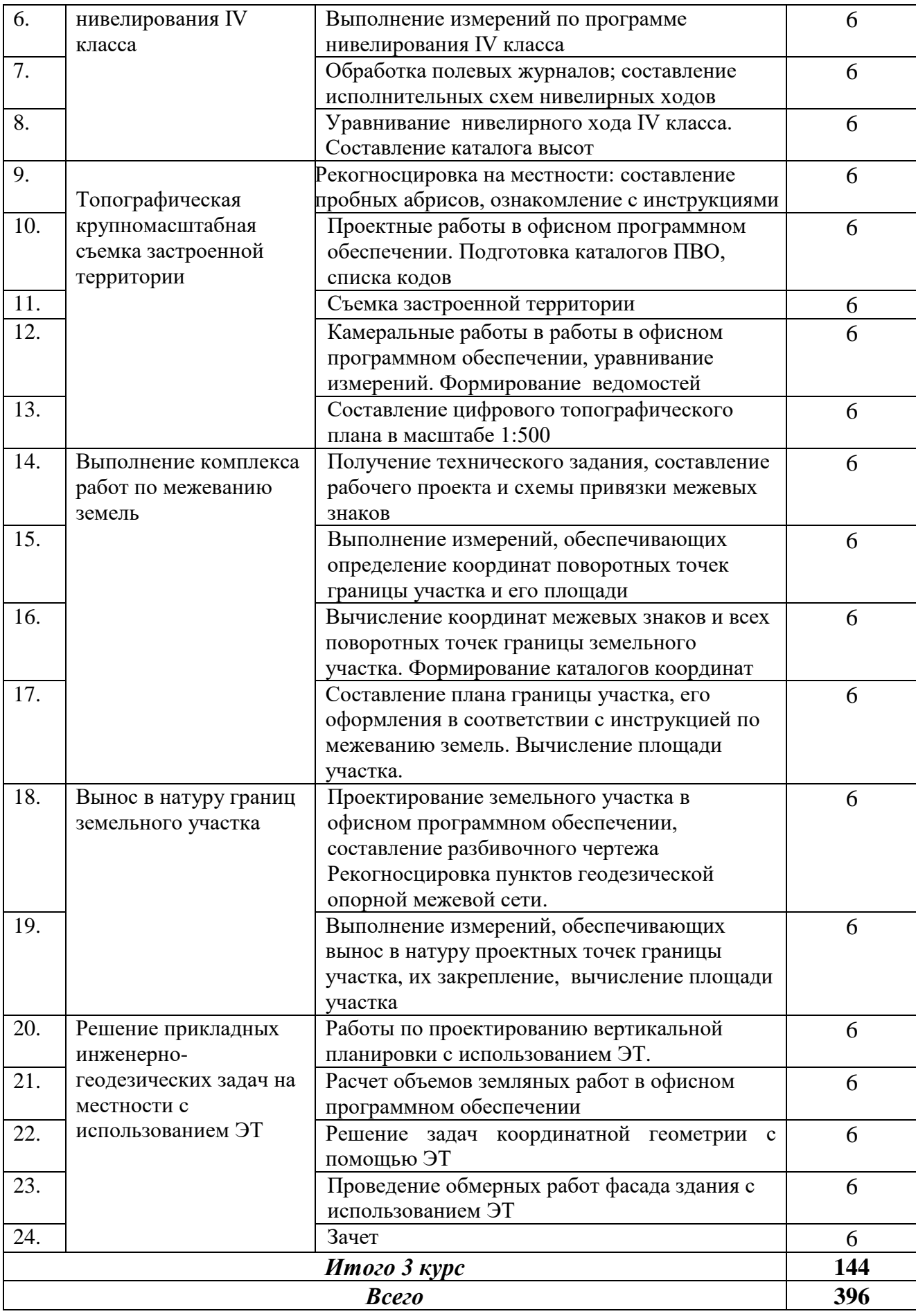

### **3 УСЛОВИЯ ОРГАНИЗАЦИИ И ПРОВЕДЕНИЯ ПРАКТИКИ**

**3.1 Место проведения практики:** Практика проводится на учебном геодезическом полигоне площадью до 25 га, камеральные работы производятся в учебном кабинете колледжа. Возможно проведение учебной практики на производственных объектах предприятий. Для планововысотной привязки теодолитно-нивелирных ходов применяются геодезические пункты 1 и 2-го разрядов

#### **3.2 Учебно-методическое обеспечение практики:**

нормативная литература:

1) «ГКИНП-02-033-82. Инструкция по топографической съемке масштабах 1:5000, 1:2000, 1:1000 и 1:500» (утв. ГУГК СССР 05.10.1979) //Справочно-правовая система «Консультант-Плюс». – URL: Компания «Консультант Плюс». Текст: электронный.

2) Инструкция по межеванию земель (утв. Роскомземом 8 апреля 1996 г.) //Справочно-правовая система «Консультант-Плюс». – URL: Компания «Консультант Плюс». Текст: электронный.

3) Инструкция по нивелированию I, II, III и IV классов. Федеральная служба геодезии и картографии России. М., Картгеоцентр-Геодезиздат, 2004, 244 с, 35 ил.

4) Об утверждении требований к точности и методам определения координат характерных точек границ земельного участка, требований к точности и методам определения координат характерных точек контура здания, сооружения или объекта незавершенного строительства на земельном участке, а также требований к определению площади здания, сооружения, помещения, машино-места: Приказ Федеральной службы государственной регистрации, кадастра и картографии от 23 октября 2020 года № П/0393//Справочно-правовая система «Консультант-Плюс». – URL: Компания «Консультант Плюс». Текст: электронный.

- инструкции по правилам охраны труда, противопожарной безопасности, производственной санитарии в учебном кабинете колледжа;
- инструкционно-технологические карты;
- задание на итоговую работу.

#### **33 Материально-техническое обеспечение:**

Рабочее место преподавателя:

- стол офисный, стул;
- моноблок ASUS ZEN Aio Pro Z240IEGK-GA105T;

МФУ Canon i-SENSYS (A4, 512 Mb, USB 2.0, сетевой.

Оборудование и инструменты лаборатории, мастерской или кабинета, где проводится учебная практика:

- комплект электронного тахеометра LEICATS07 R500 (5'')
- отражатель однопризменный LEICA GPR111
- веха телескопическая LEICA GLS12
- оптический нивелир Leica NA730plus
- рейка телескопическая 2х сторонняя PrexisoCLR102
- комплект электронного тахеометра LEICA TS06 R500 (5";EGL)
- комплект электронного тахеометра с функцией роботизированной съемки LEICATS16 IR1000 (1")
- отражатель LEICA GRZ4 (360°)
- комплект спутникового GNSS оборудования приемников LEICA GS16 3.75G & UHF (GSM и Радио) (база)
- комплект спутникового GNSS оборудования приемников LEICA GS16 3.75G & UHF (GSM и Радио), (ровер)
- штатив LEICA (деревянный, тяжелый плоская головка)
- лазерный дальномер LEICA DISTO
- планиметр электронный.

Технические средства обучения:

- персональные компьютеры, соединенные в локальную сеть
- ноутбуки ASUS ROG GL703VD-GC146T;
- проектор Metz YSP-3100;
- моноблок ASUS ZEN Aio Pro Z240IEGK-GA105T;
- МФУ Canon i-SENSYS (A4, 512 Mb, USB 2.0, сетевой);
- часы электронные с таймером;
- программный комплекс для обработки материалов инженерногеодезических материалов (КРЕДО);
- программный продукт «Опорная плоскость и сканирование по сетке»;
- программный продукт «Вычисление объемов по данным традиционных измерений в поле».

## **3.3 Перечень учебных изданий, Интернет ресурсов, дополнительной литературы**

#### *Основная литература*

- 1. Вострокнутов А.Л., Супрун В.Н., Шевченко Г.В. Основы топографии: учебник / А.Л. Вострокнутов, В.Н. Супрун, Г.В. Шевченко. – М.: Юрайт, 2019
- 2. Макаров, К. Н*.* Инженерная геодезия : учебник для СПО / К. Н. Макаров. 2-е изд., испр. и доп. — М. : Юрайт, 2022. — 243 с. — (Профессиональное образование). — Текст : электронный // Образовательная платформа Юрайт: <https://urait.ru/bcode/491466>
- 3. Пылаева, А. В. Модели и методы кадастровой оценки недвижимости : учебное пособие для СПО / А. В. Пылаева. — 2-е изд., испр. и доп. — М. : Юрайт, 2022. — 153 с. - Текст : электронный // Образовательная платформа Юрайт : <https://urait.ru/bcode/492689>

### *Интернет ресурсы*

- 1. КРЕДО ДАТ 5.4. Руководство пользователя [Электронный ресурс] / Кредо-Диалог — Минск: КРЕДО-ДИАЛОГ, 2022./ Интернет портал программных продуктов и технологий CREDO / Документация к программным продуктам комплекса CREDO. – Режим доступа: [https://credo-dialogue.ru/tsentr](https://credo-dialogue.ru/tsentr-zagruzki/dokumentatsiya.html)[zagruzki/dokumentatsiya.html](https://credo-dialogue.ru/tsentr-zagruzki/dokumentatsiya.html)
- 2. ТОПОГРАФ 2.8. Руководство пользователя для начинающих. [Электронный ресурс] / Кредо-Диалог — Минск: КРЕДО-ДИАЛОГ, 2022./ Интернет портал программных продуктов и технологий CREDO / Документация к программным продуктам комплекса CREDO. – Режим доступа: [https://credo](https://credo-dialogue.ru/tsentr-zagruzki/dokumentatsiya.html)[dialogue.ru/tsentr-zagruzki/dokumentatsiya.html](https://credo-dialogue.ru/tsentr-zagruzki/dokumentatsiya.html)
- 3. Сайт компании «Кредо-Диалог» Режим доступа: http://кредо-диалог.рф, свободный. – Загл. с экрана. – (Дата обращения: 27.08.2022)
- 4. Геодезия для студентов аспирантов и преподавателей [Электронный ресурс]. – Режим доступа:  $\frac{http://geodetics.ru/ - 3a\tau J. c 3kpana. - (Jara)}{=}$  $\frac{http://geodetics.ru/ - 3a\tau J. c 3kpana. - (Jara)}{=}$  $\frac{http://geodetics.ru/ - 3a\tau J. c 3kpana. - (Jara)}{=}$ обращения: 27.08.2022)
- 5. Книги по геодезии. [Электронный ресурс]. Режим доступа: [http://geo](http://geo-book.ru/)[book.ru/](http://geo-book.ru/), свободный. – Загл. с экрана. – (Дата обращения: 27.08.2022)
- 6. Навигатор геодезиста [Электронный ресурс]. Режим доступа: <http://www.geodezist.info/>, свободный. – Загл. с экрана. – (Дата обращения: 27.08.2022)

#### *Дополнительная литература*

- 1. Бурмакина, / Н.И. Осуществление кадастровых отношений: учебник для СПО. / Н.И. Бурмакина. -М.: Академия, 2013 – 154 с., ил.
- 2. Васильева Н.В. Кадастровый учет и кадастровая оценка земель: учебное пособие / Н.В. Васильев. – М.: Юрайт, 2017
- 3. Золотова, Е.В. Основы кадастра: Территориальные информационные системы: Учебник для вузов.— М.: Академический Проект/ Фонд «Мир», 2012. — 416 с., ил.
- 4. Киселёв М.И. Геодезия: учебник для СПО / М.И. Киселёв. М.: Академия,, 2014
- **5.** Кусов В.С. Основы геодезии, картографии и космоаэросъемки: учебное пособие для студ. вузов / В.С. Кусов. - М.: Академия, 2010
- 6. Михелёв, Д.Ш. Геодезия: учебник для вузов / Д.Ш.Михелев. Москва: Академия, 2012.
- 7. Неумывакин Ю.К. Земельно-кадастровые геодезические работы / Неумывакин Ю.К., Перский М. И. – М.: КолосС, 2008. – 184 с.
- 8. Поклад, Г.Г. Практикум по геодезии: учеб. пособие для вузов / Г.Г.Поклад. – Москва: Академический проект, 2012.

#### **4 КОНТРОЛЬ И ОЦЕНКА РЕЗУЛЬТАТОВ ПРАКТИКИ**

Контроль и оценка результатов освоения программы учебной практики осуществляется руководителем практики в процессе наблюдения за деятельностью обучающихся при выполнении индивидуальных практических заданий

Практика завершается зачетным занятием Зачет выставляется при условии выполнения работ, предусмотренных программой учебной практики

Результаты освоения общих, профессиональных компетенций и практики в целом фиксируется руководителем практики в ведомости результатов прохождения учебной практики (приложение 1)

## Лист регистрации изменений, дополнений в рабочей программе учебной практики

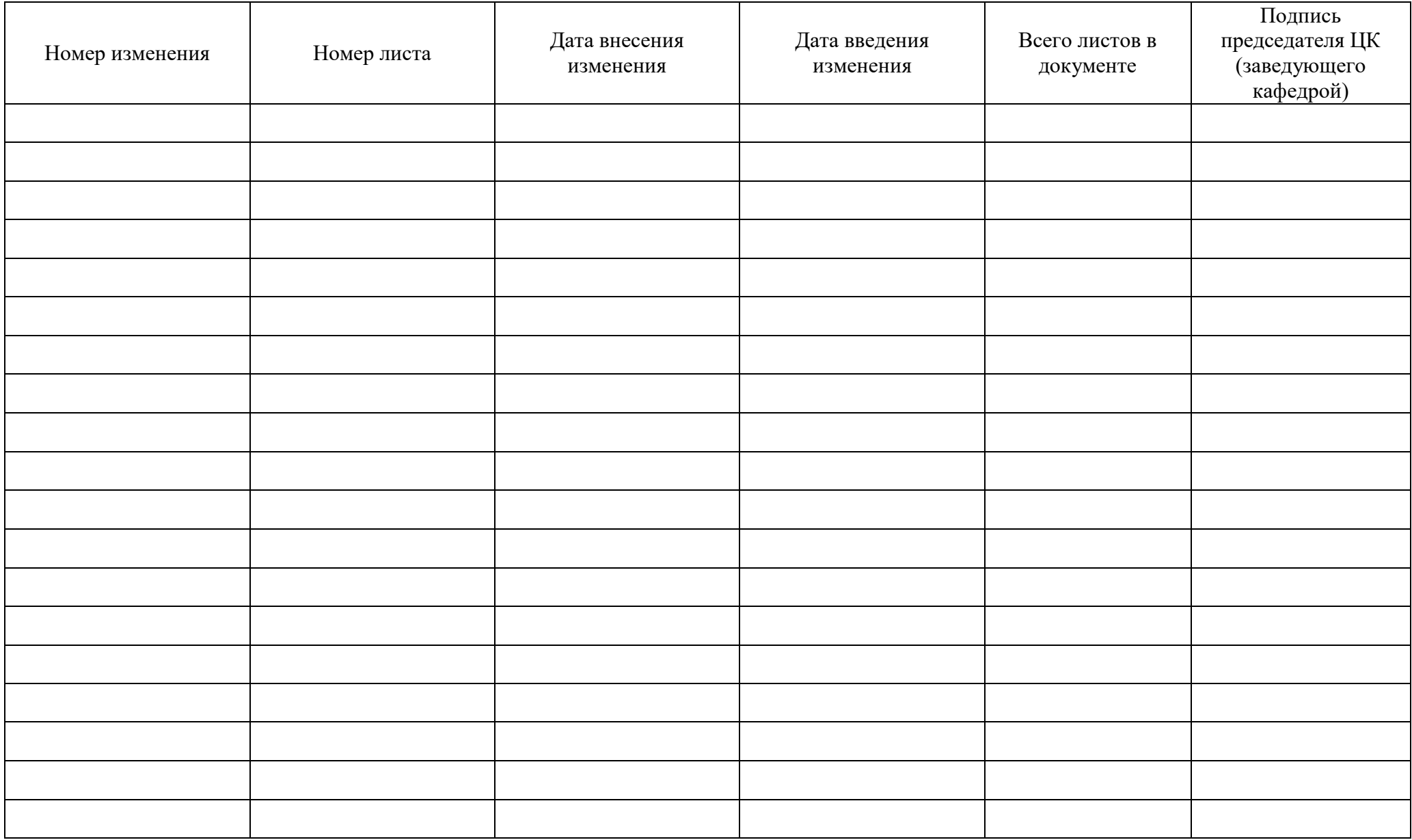

# **ВЕДОМОСТЬ РЕЗУЛЬТАТОВ ПРОХОЖДЕНИЯ УЧЕБНОЙ ПРАКТИКИ**

**по ПМ. 01. «Топографо– геодезические работы по созданию геодезических и картографических основ кадастров»**

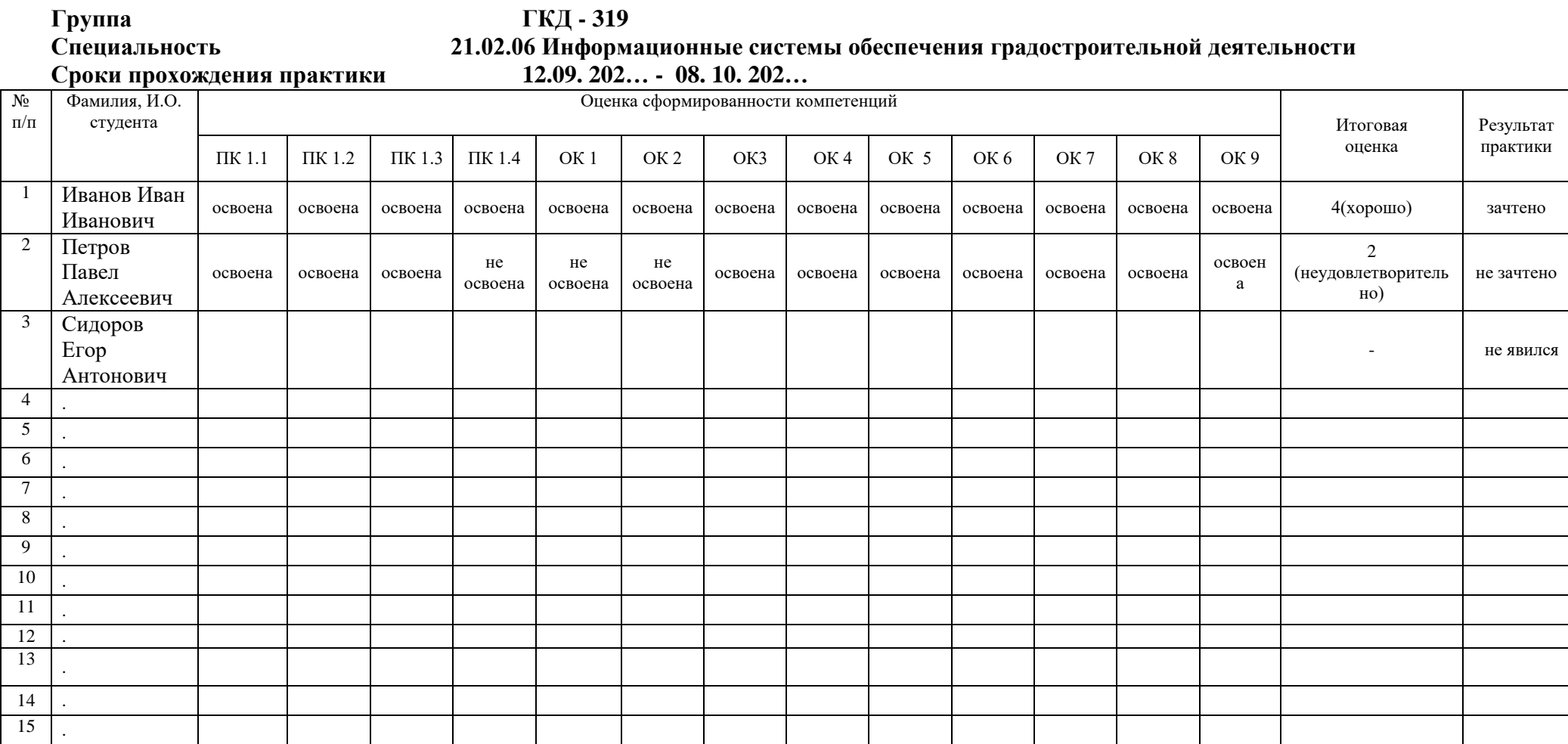

 **Руководитель практики \_\_\_\_\_\_\_\_\_\_\_\_\_\_\_ / /**